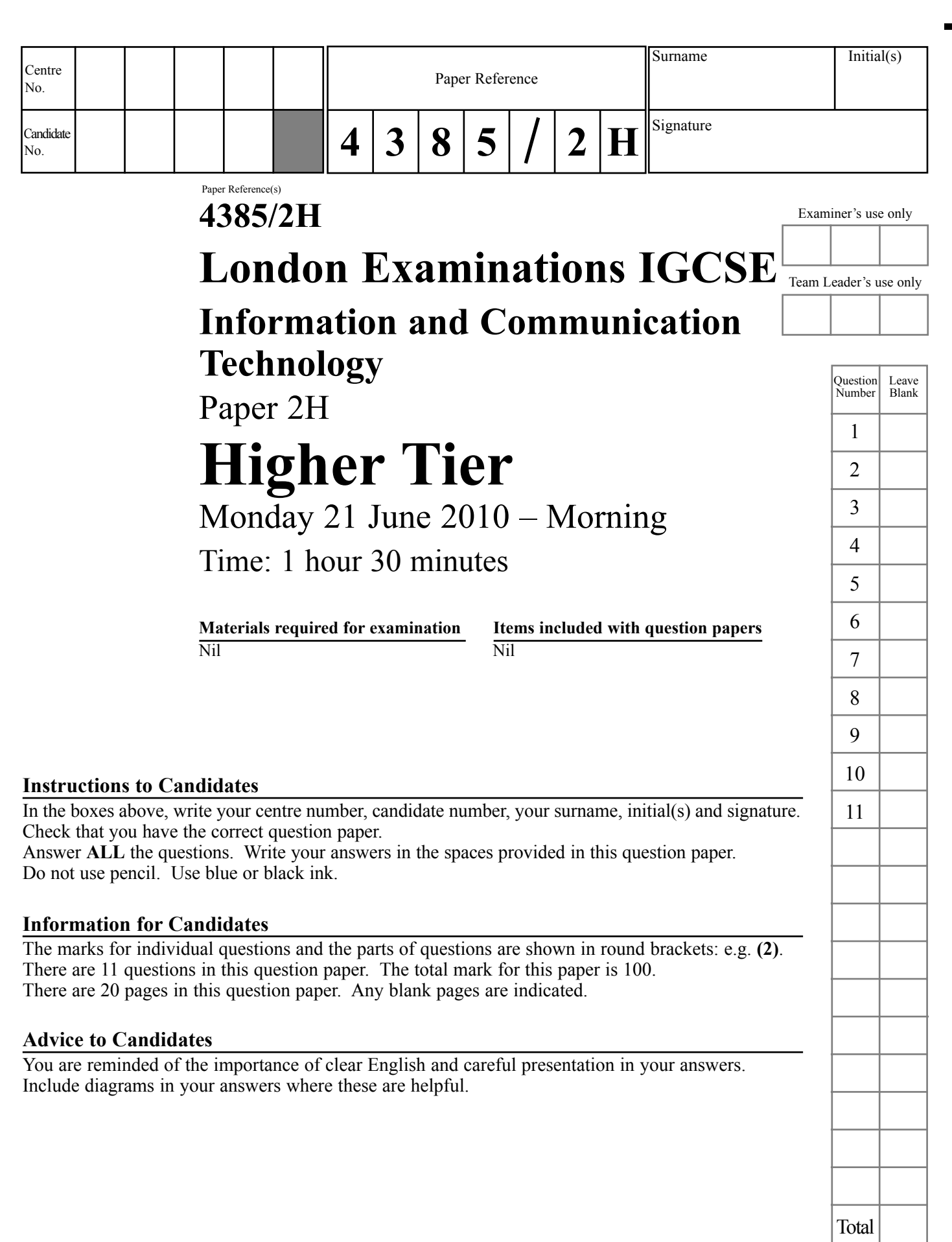

This publication may be reproduced only in accordance with Edexcel Limited copyright policy. ©2010 Edexcel Limited.

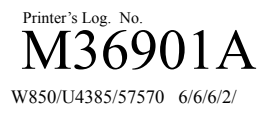

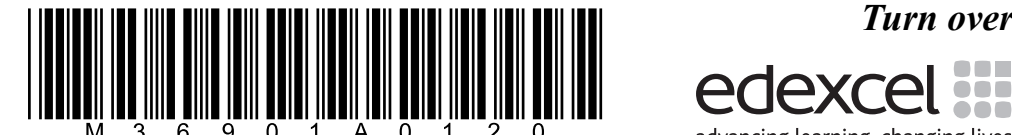

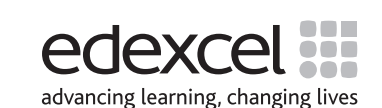

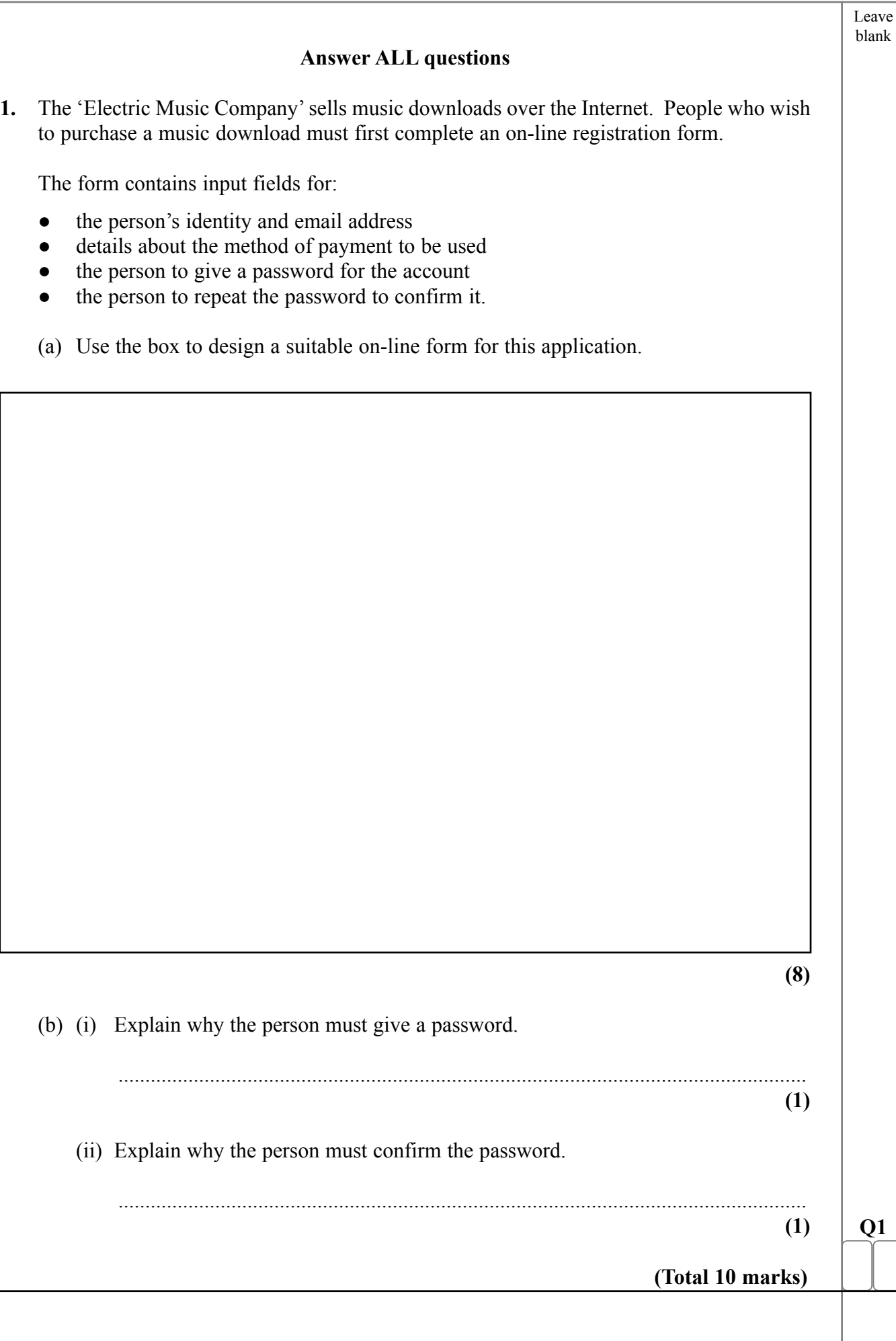

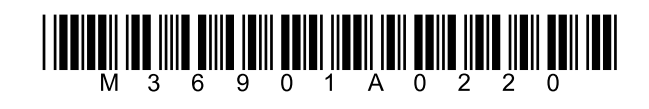

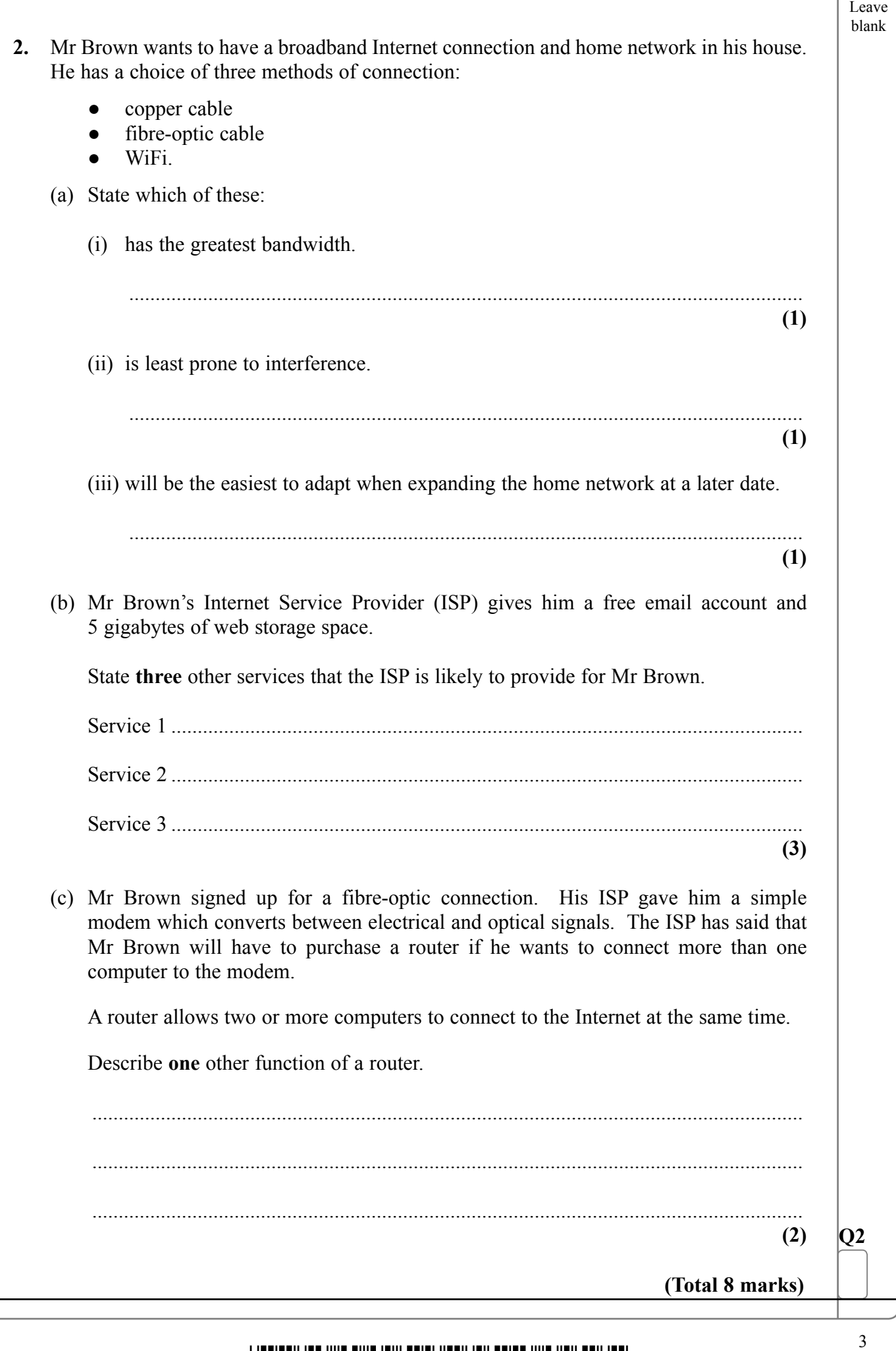

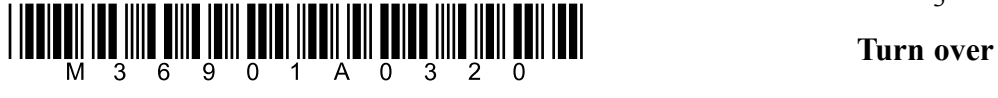

- **3.** An insurance company keeps the records of 100,000 customers in a database. You are the company's database manager and responsible for backup and security.
	- (a) You need to plan a new backup system for the database. You should consider several factors when creating the plan.

 The table shows the storage requirement and how you take account of it. Complete the table to show **three** other factors that you should consider and state how you would take account of them.

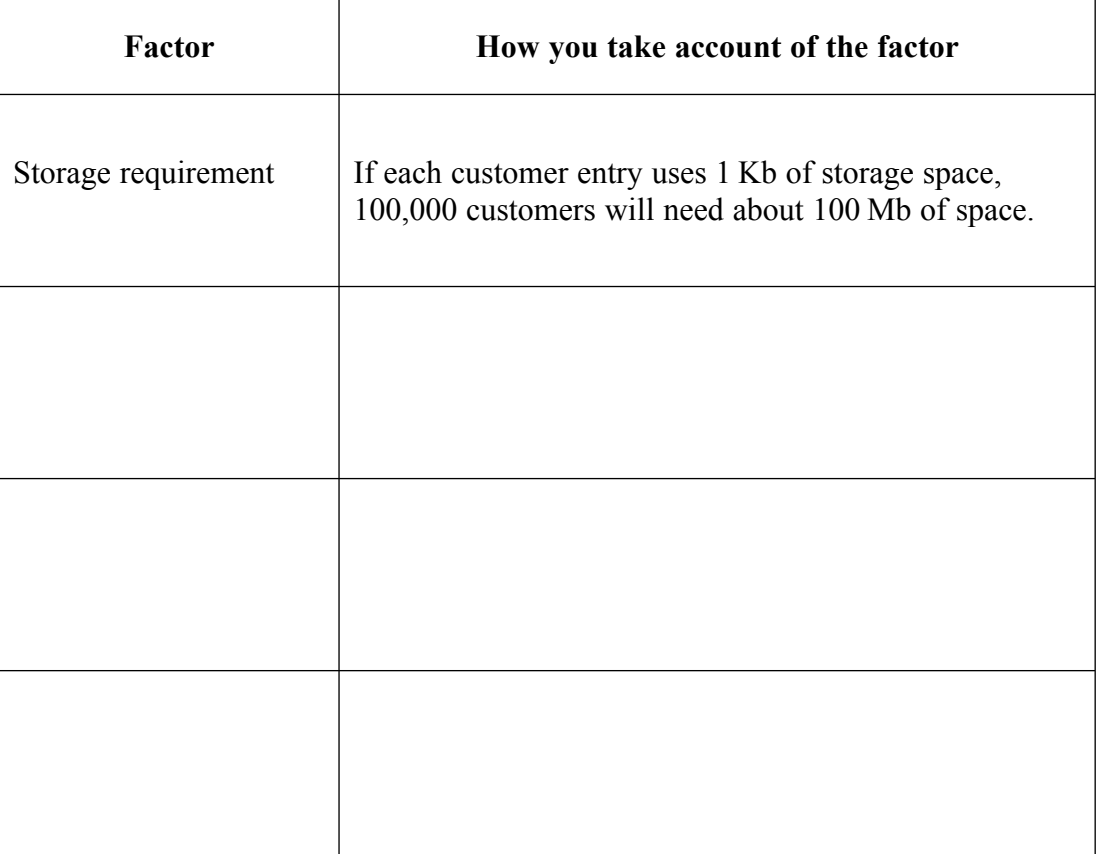

**(6)**

Leave blank

- (b) The customer records are confidential.
	- (i) Describe **two** methods for preventing unauthorised employees from viewing customer information.

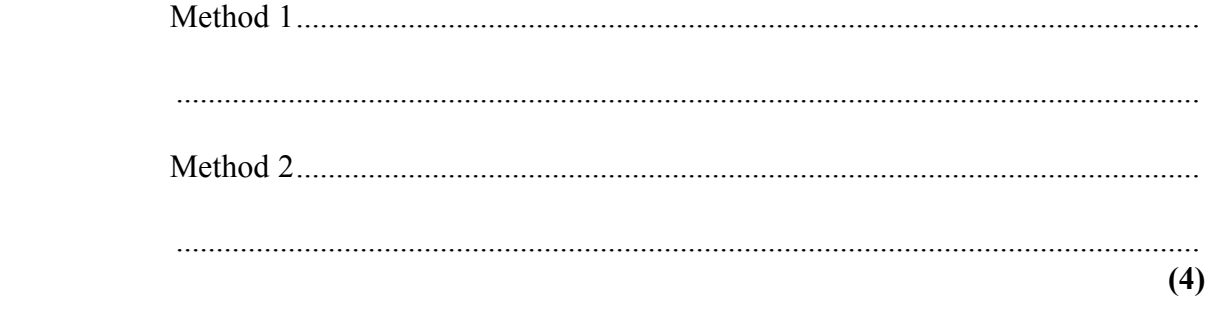

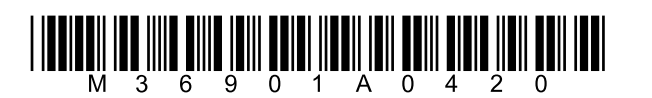

4

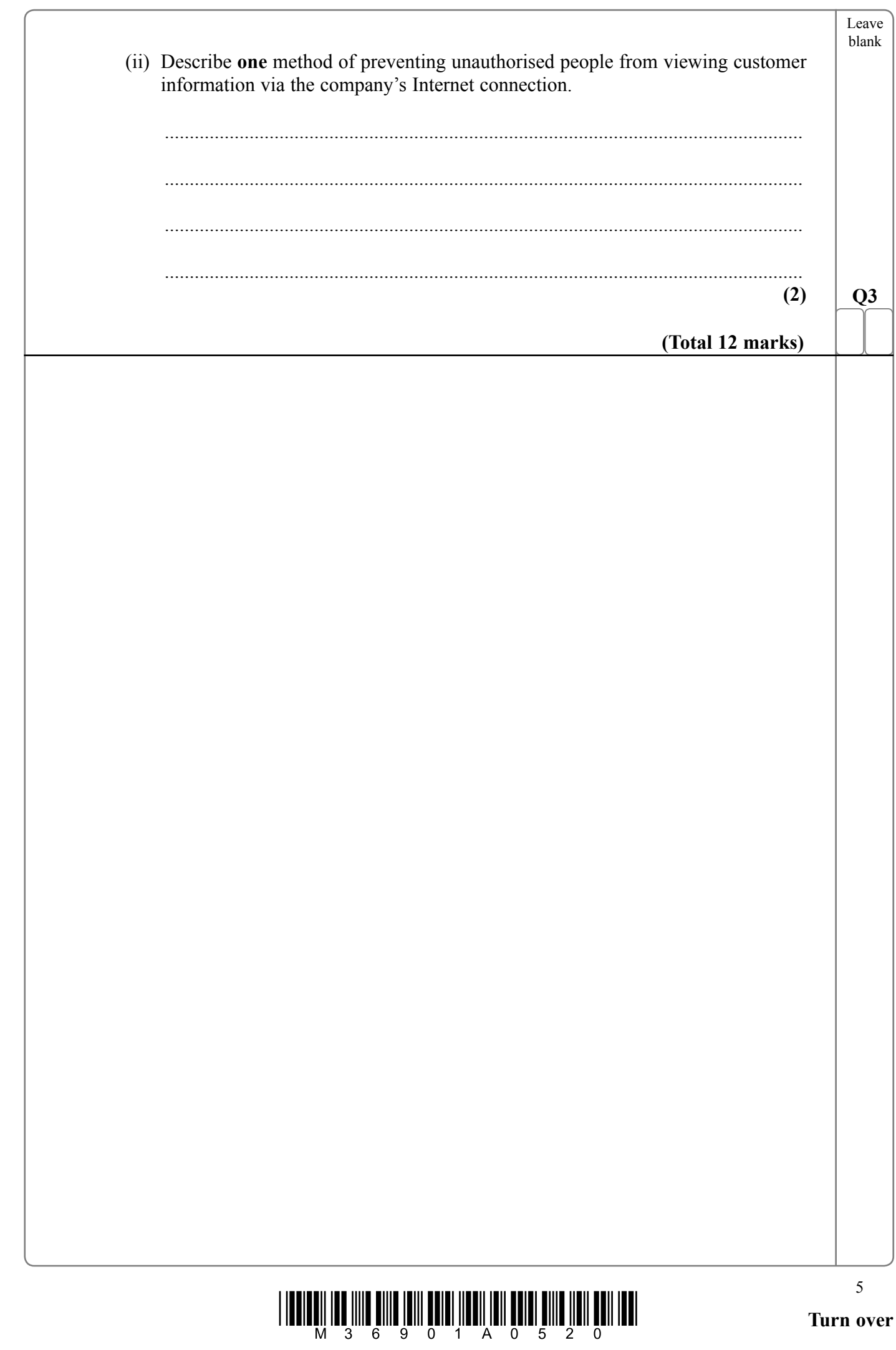

 $\overline{\phantom{0}}$  $\mathbb{R}$ 

**BLANK PAGE** 

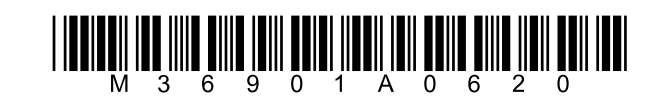

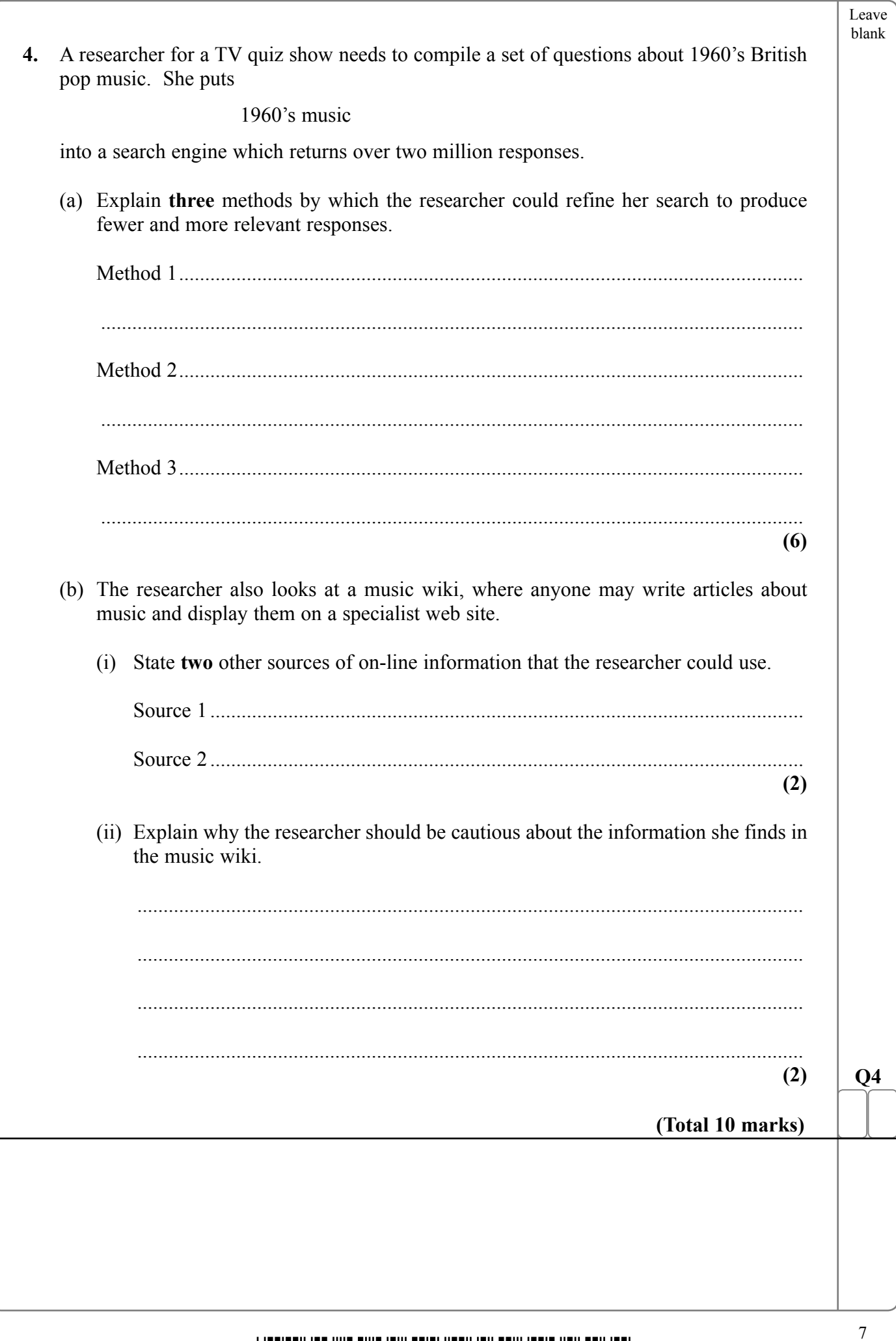

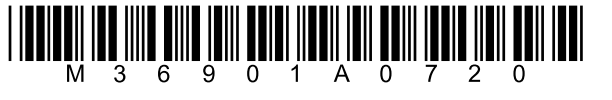

Leave blank

**5.** The flowchart shows part of a control program that operates a machine that weighs melons. The melons pass over a weight sensor and are sent to one of three conveyer belts, depending on their weight.

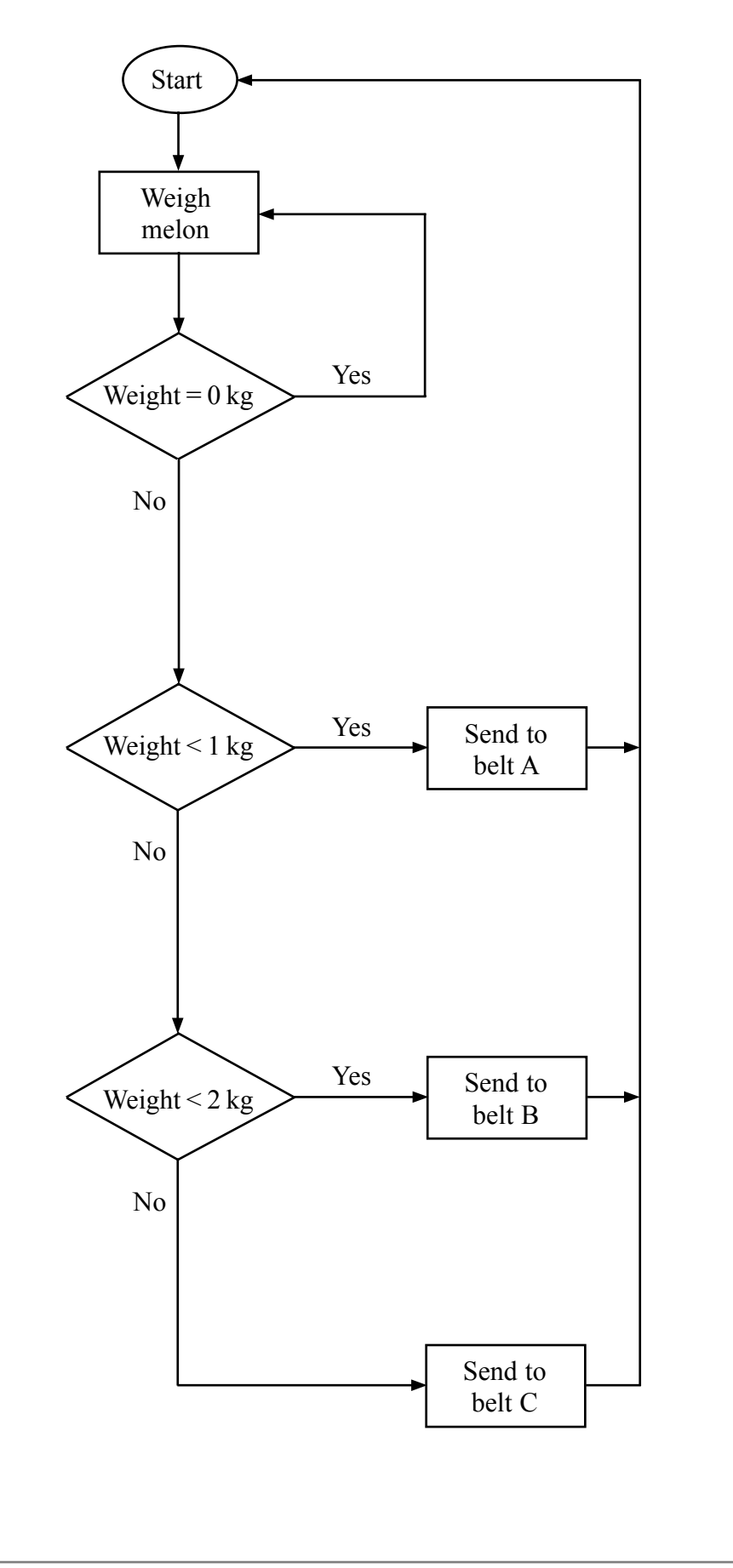

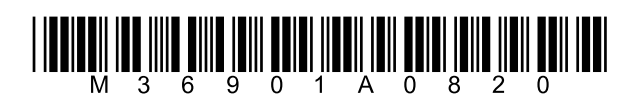

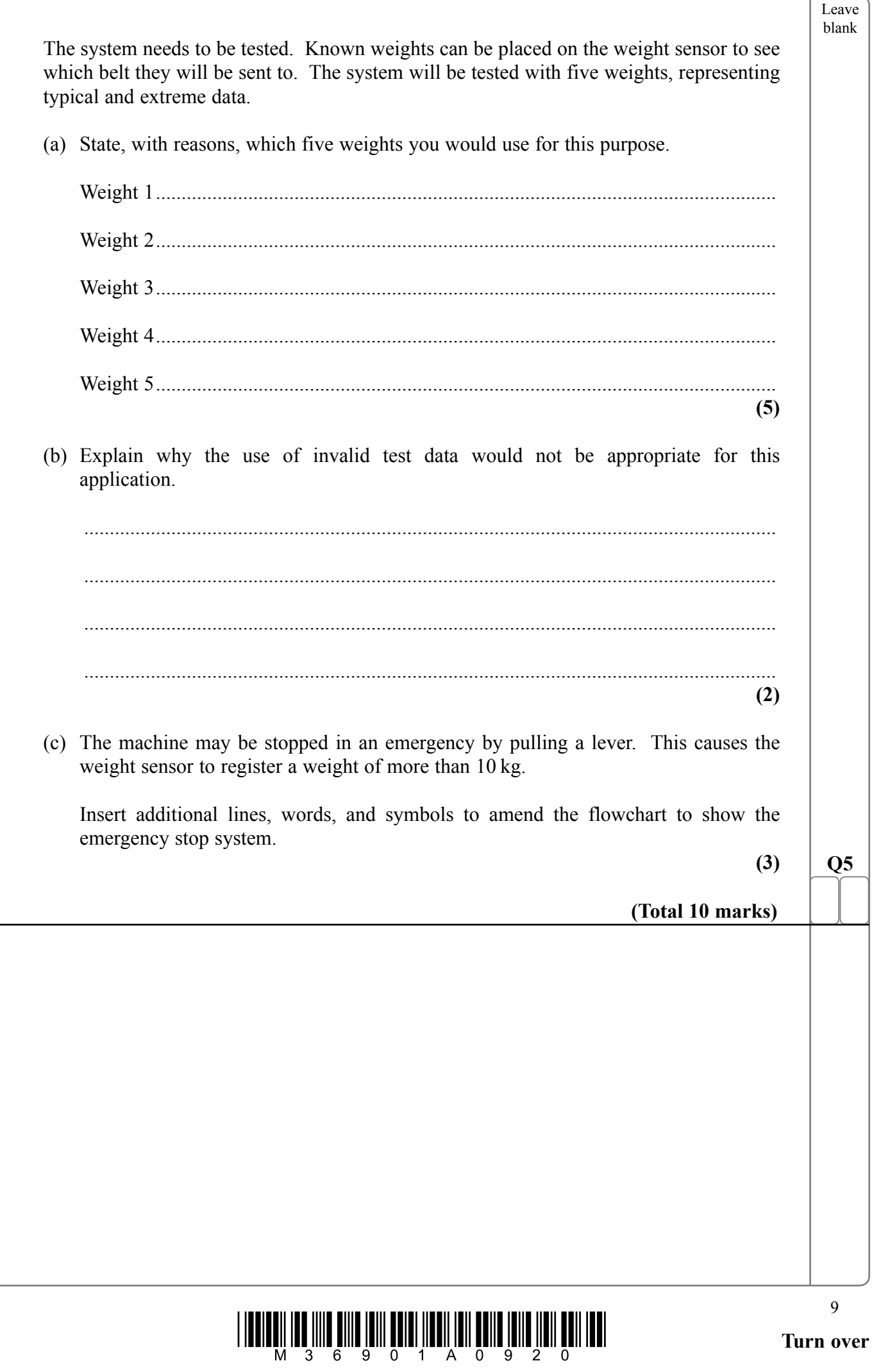

—  $\mathcal{L}$ 

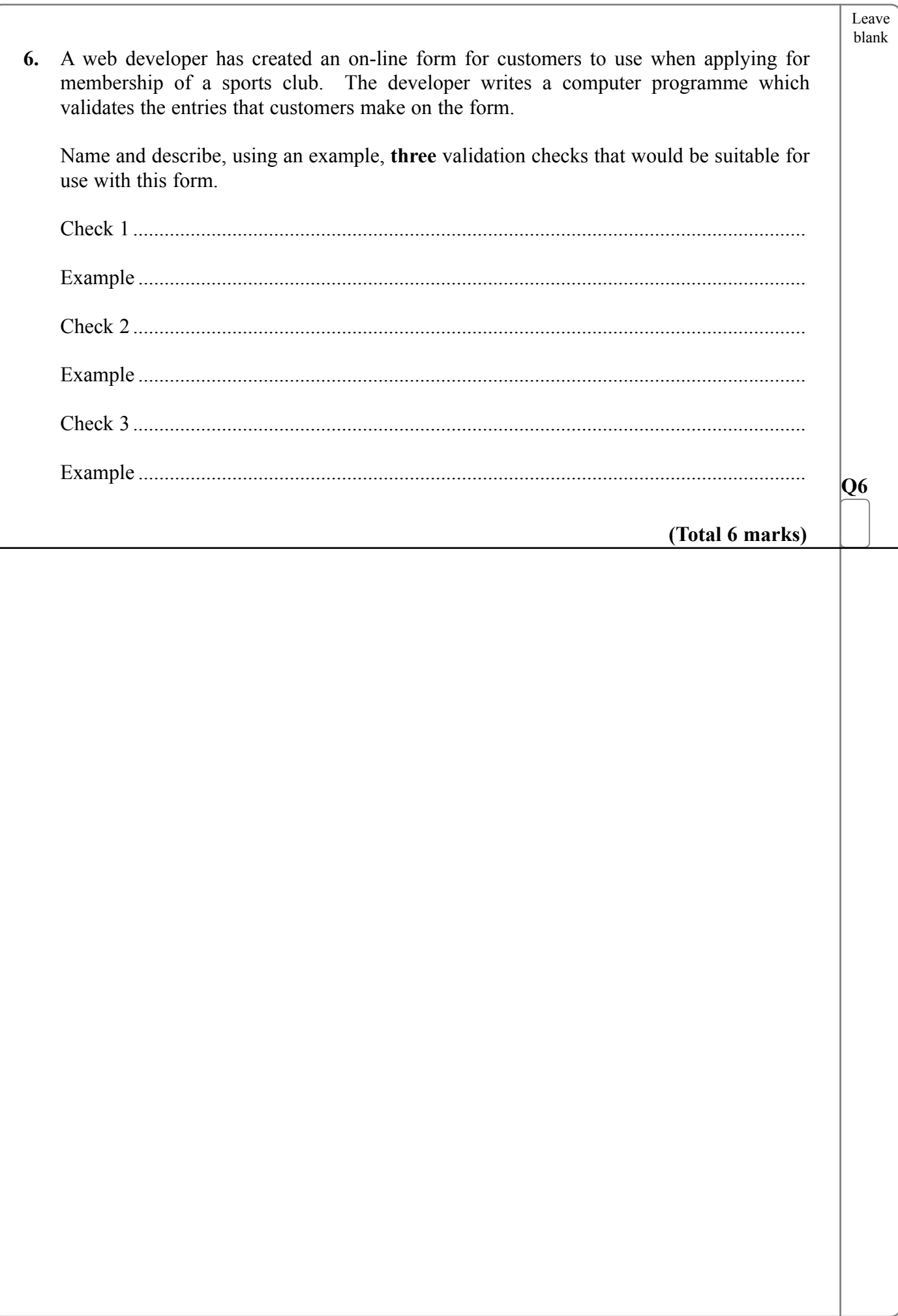

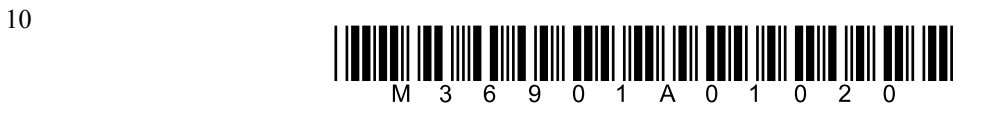

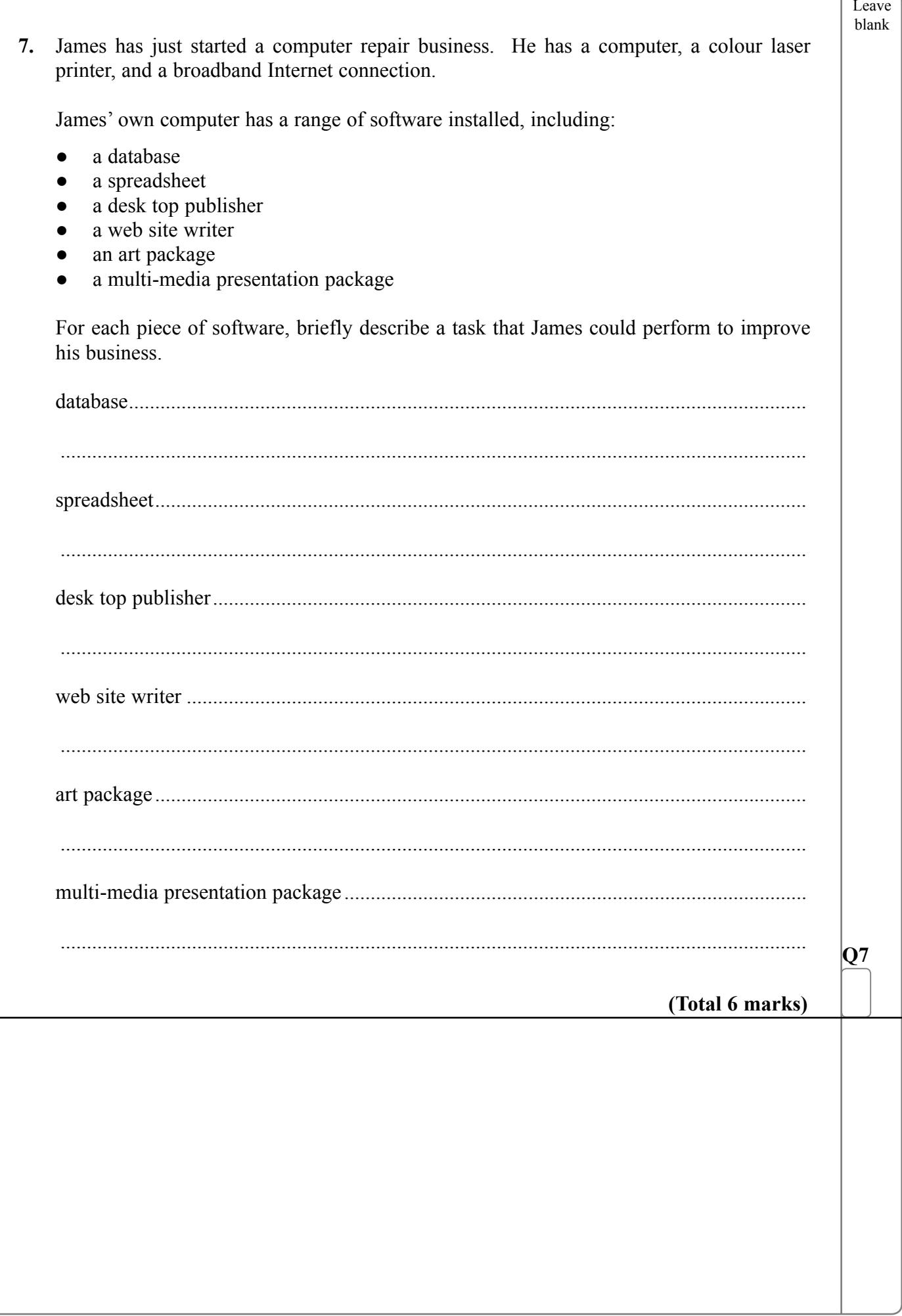

**8.** Oliver owns a business that supplies paper to offices. He uses a database to help him to keep track of his stock. The table shows part of the database.

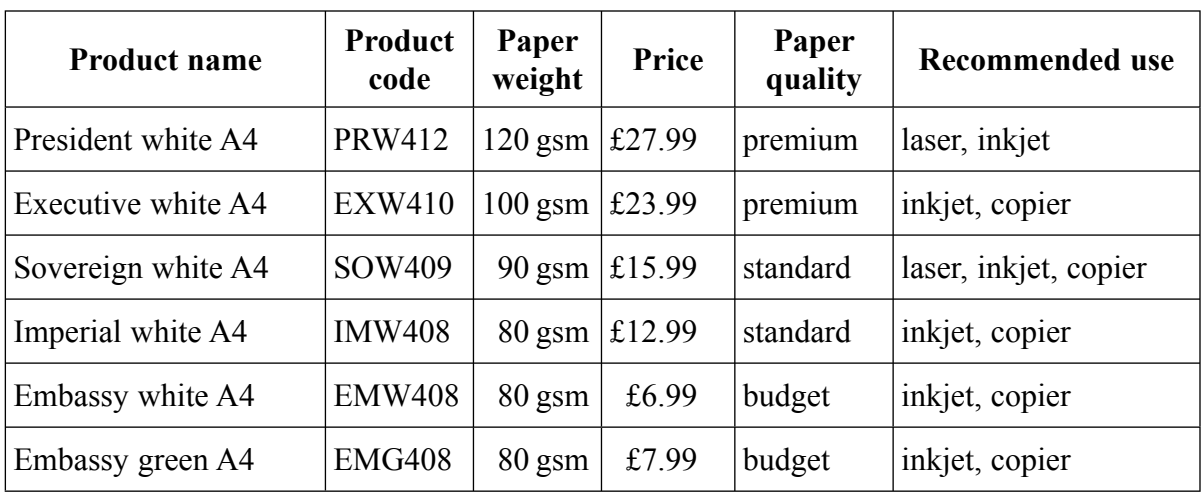

 (a) State the most suitable key field for the database and explain why it is the most suitable.

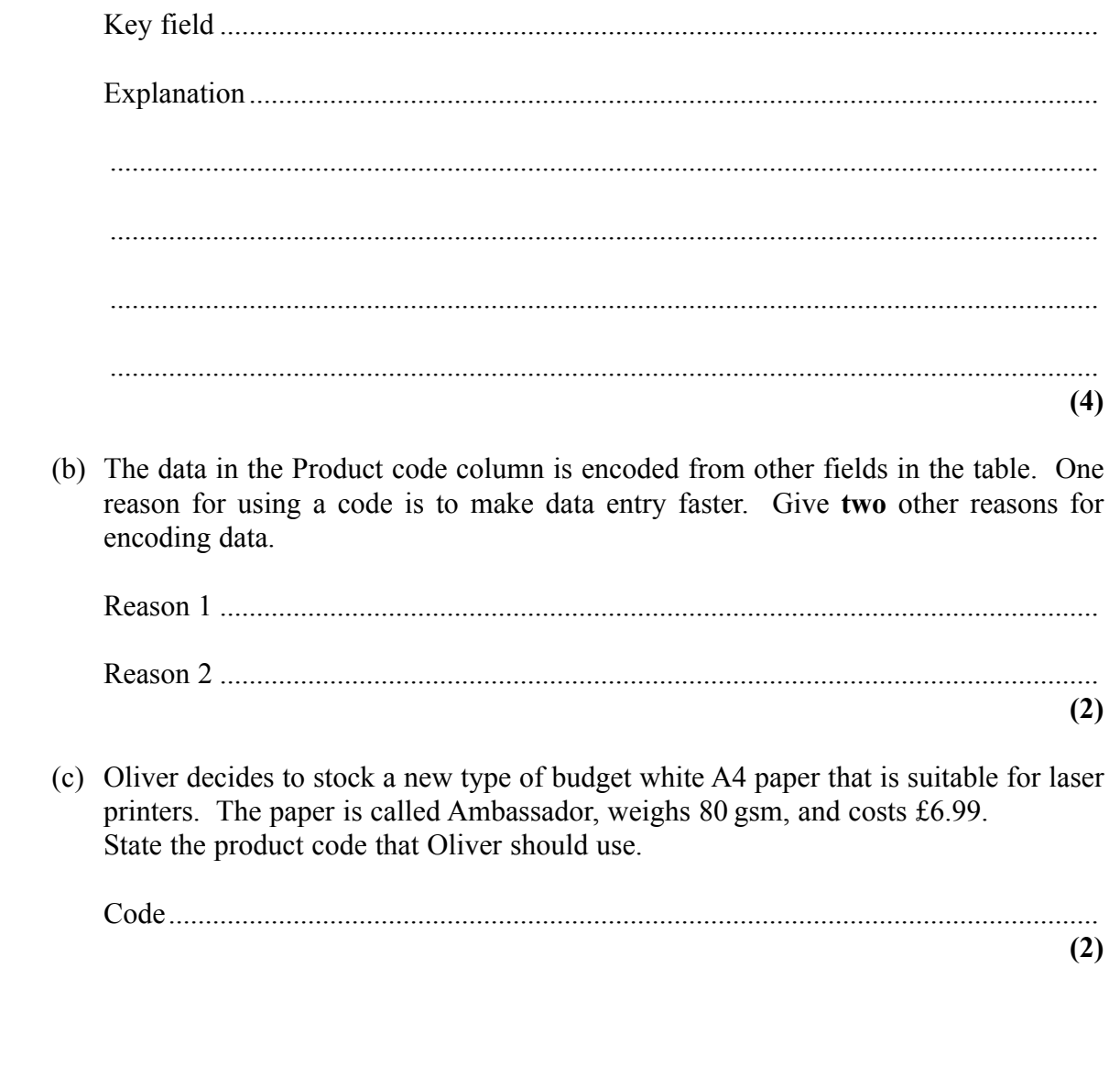

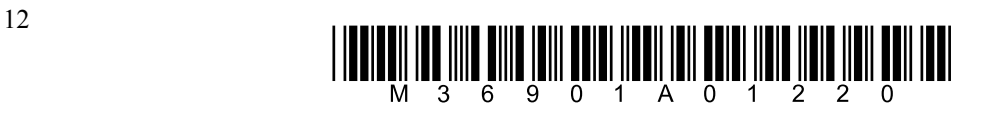

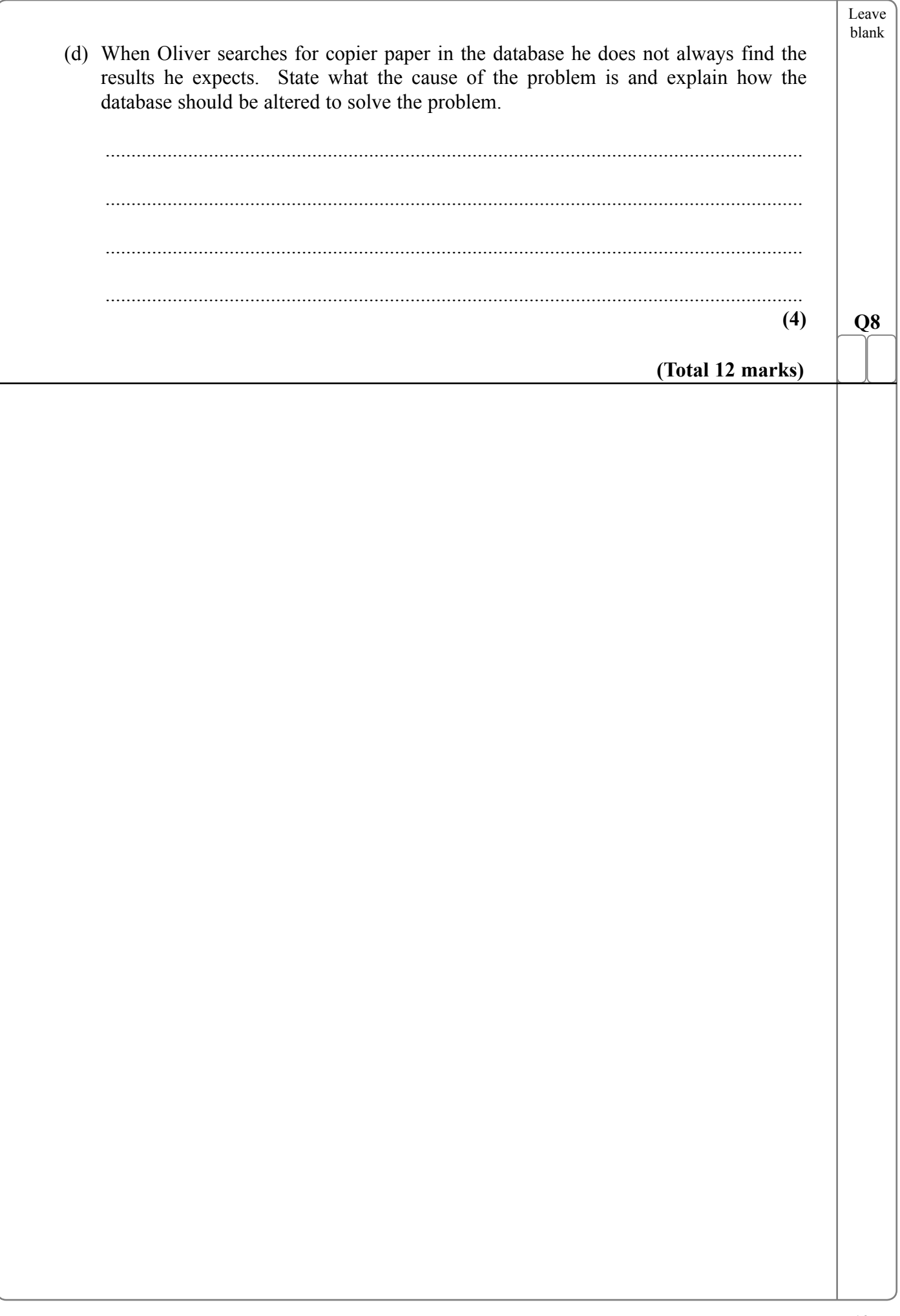

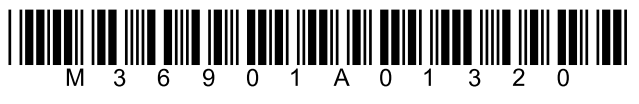

Leave blank

**9.** Lyndy's Lunches sells meals to companies. Workers can choose a meal from one of six menus and companies place orders during the morning. Lyndy's Lunches prepares and delivers the meals by lunchtime.

 Lyndy uses a spreadsheet to record the orders. Each company has an account number. This is today's page of the spreadsheet.

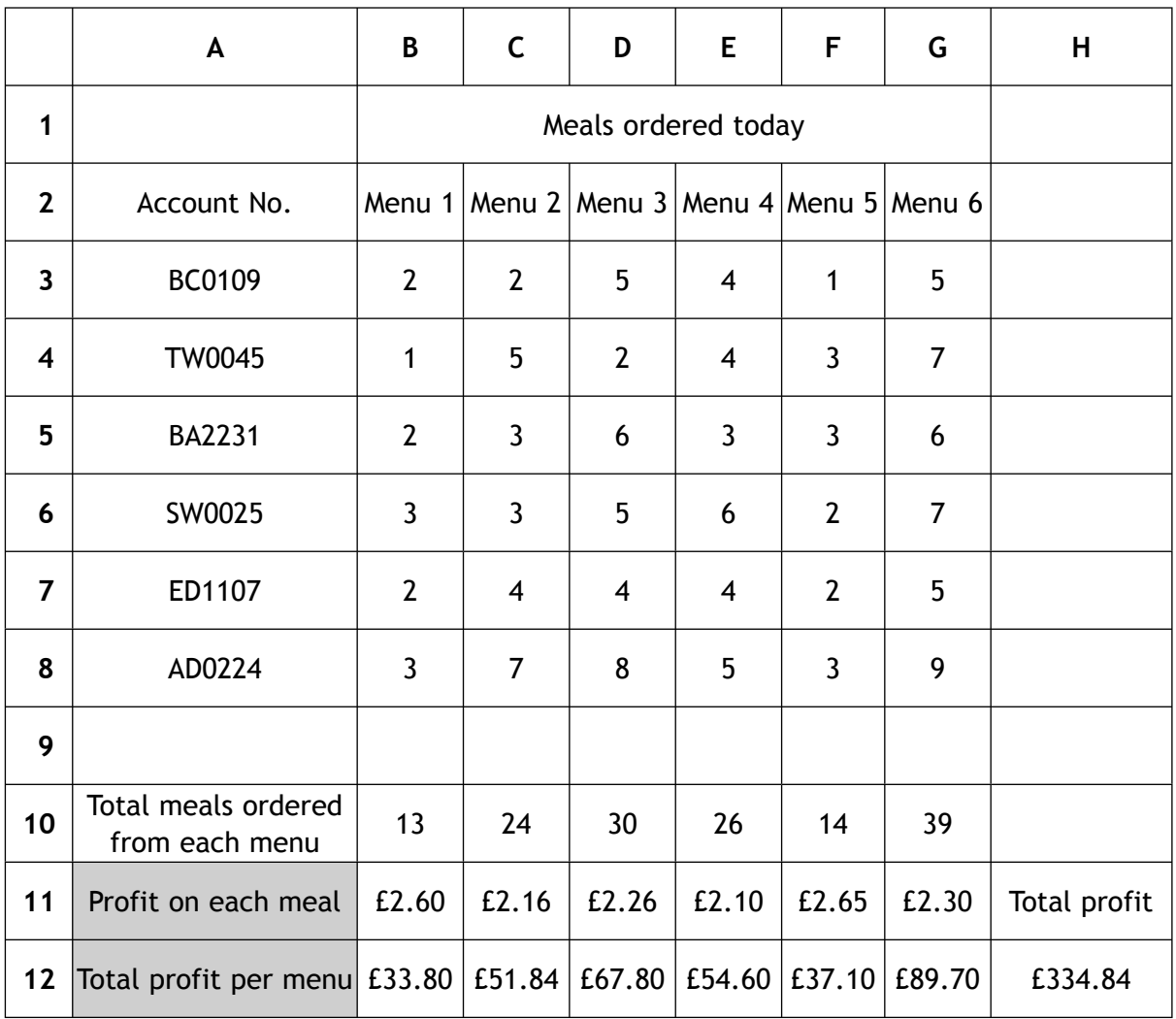

(a) (i) State the function that will be in cell B10 ..............................................................

(ii) State the formula that will be in cell B12 ..............................................................

**(1)**

**(1)**

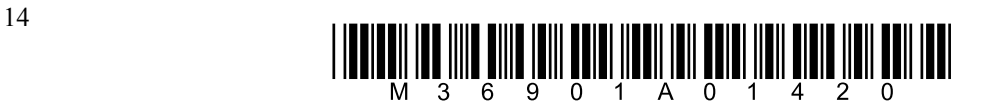

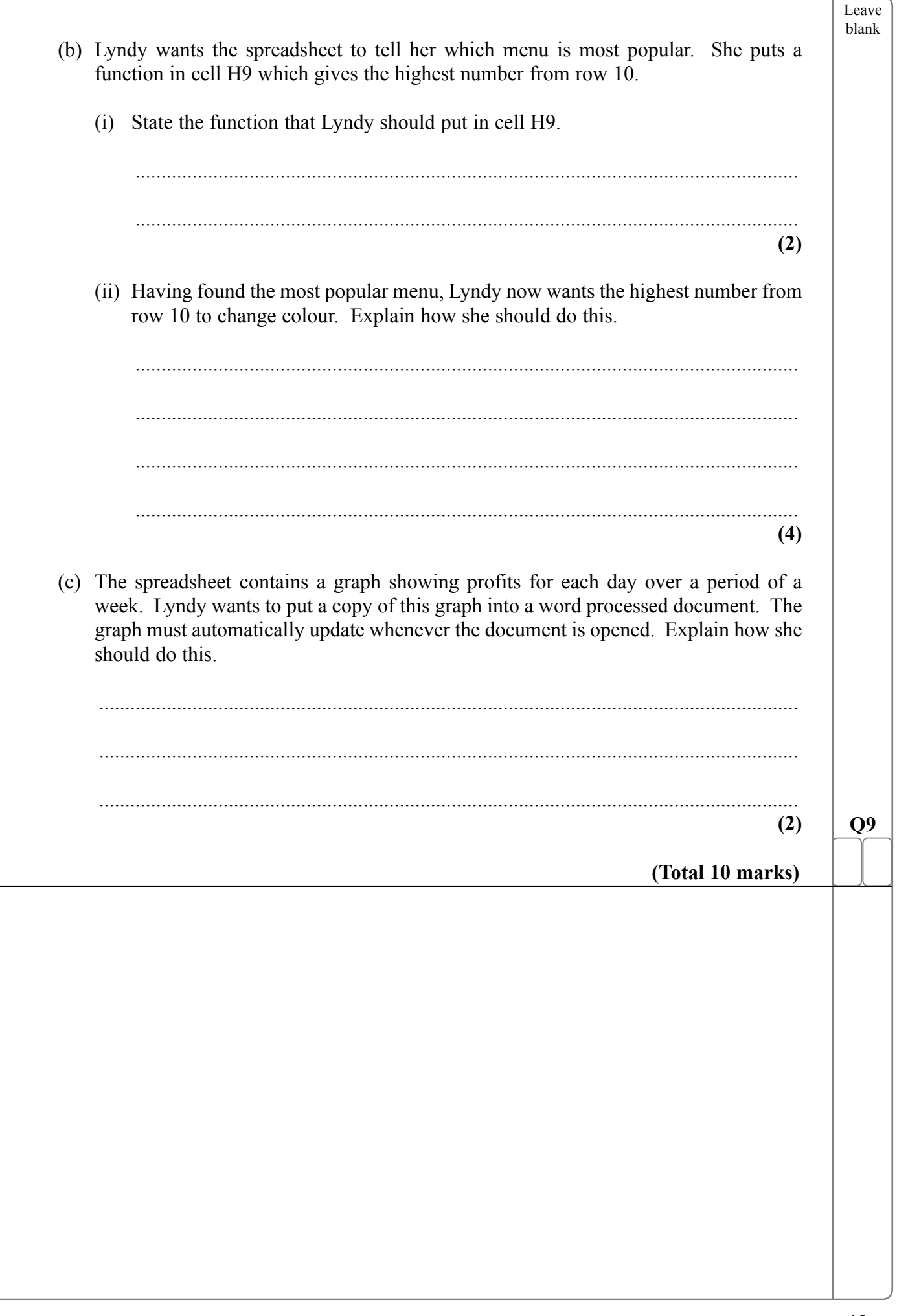

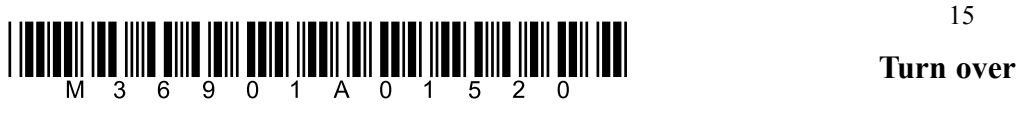

**BLANK PAGE** 

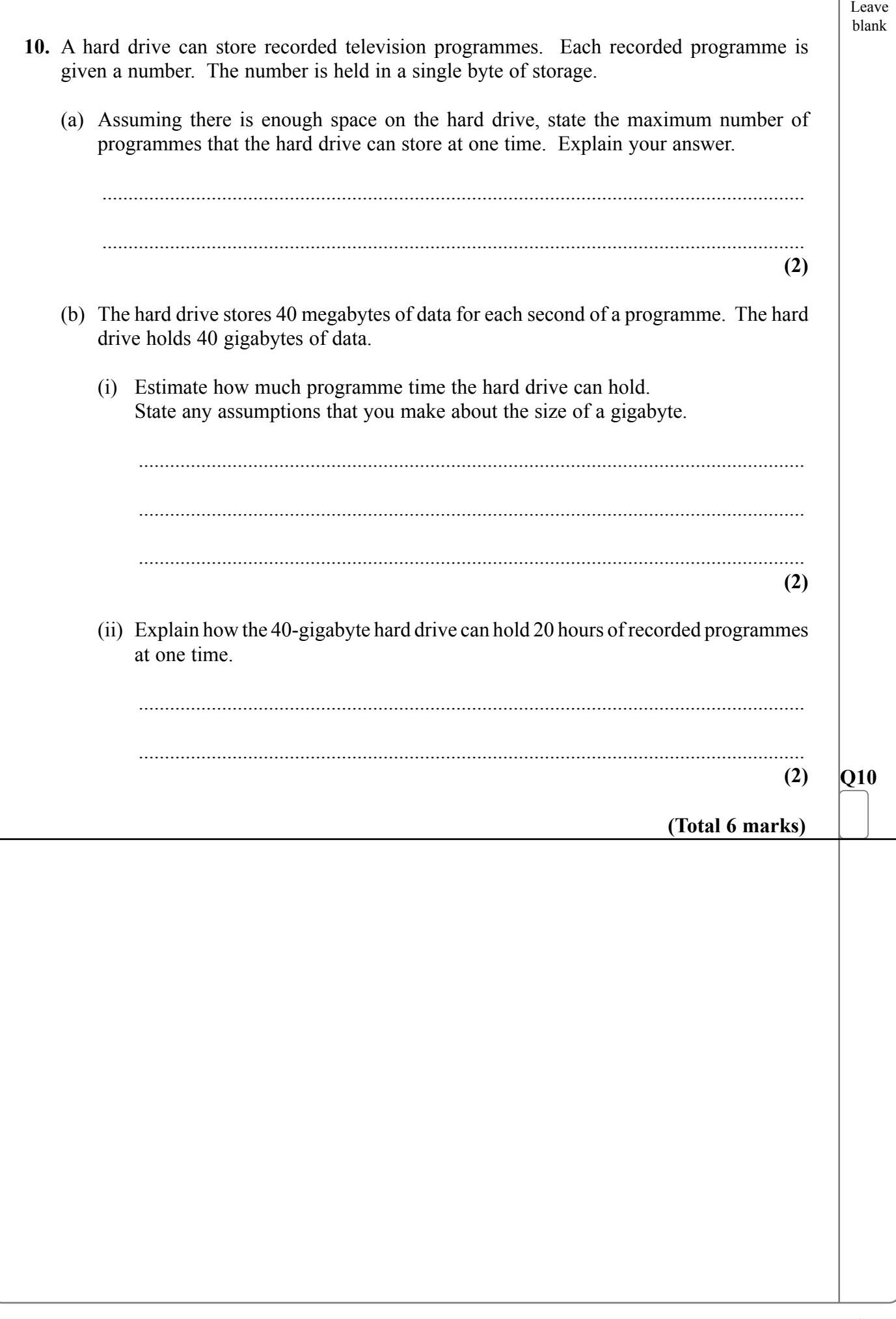

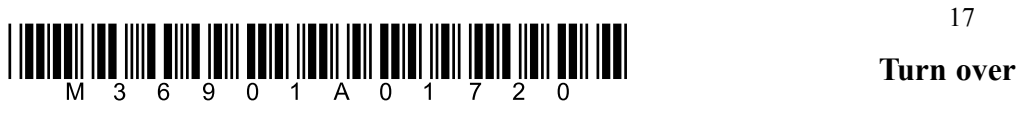

- **11.** An employment agency uses a local area network (LAN) in its head office building. The LAN has five computers and a server and uses cables to connect them.
	- (a) The LAN uses star topology. Draw, in the box provided, a labelled diagram of this LAN. Do not show rooms or equipment locations.

**(4)**

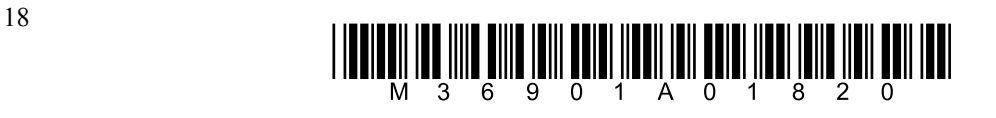

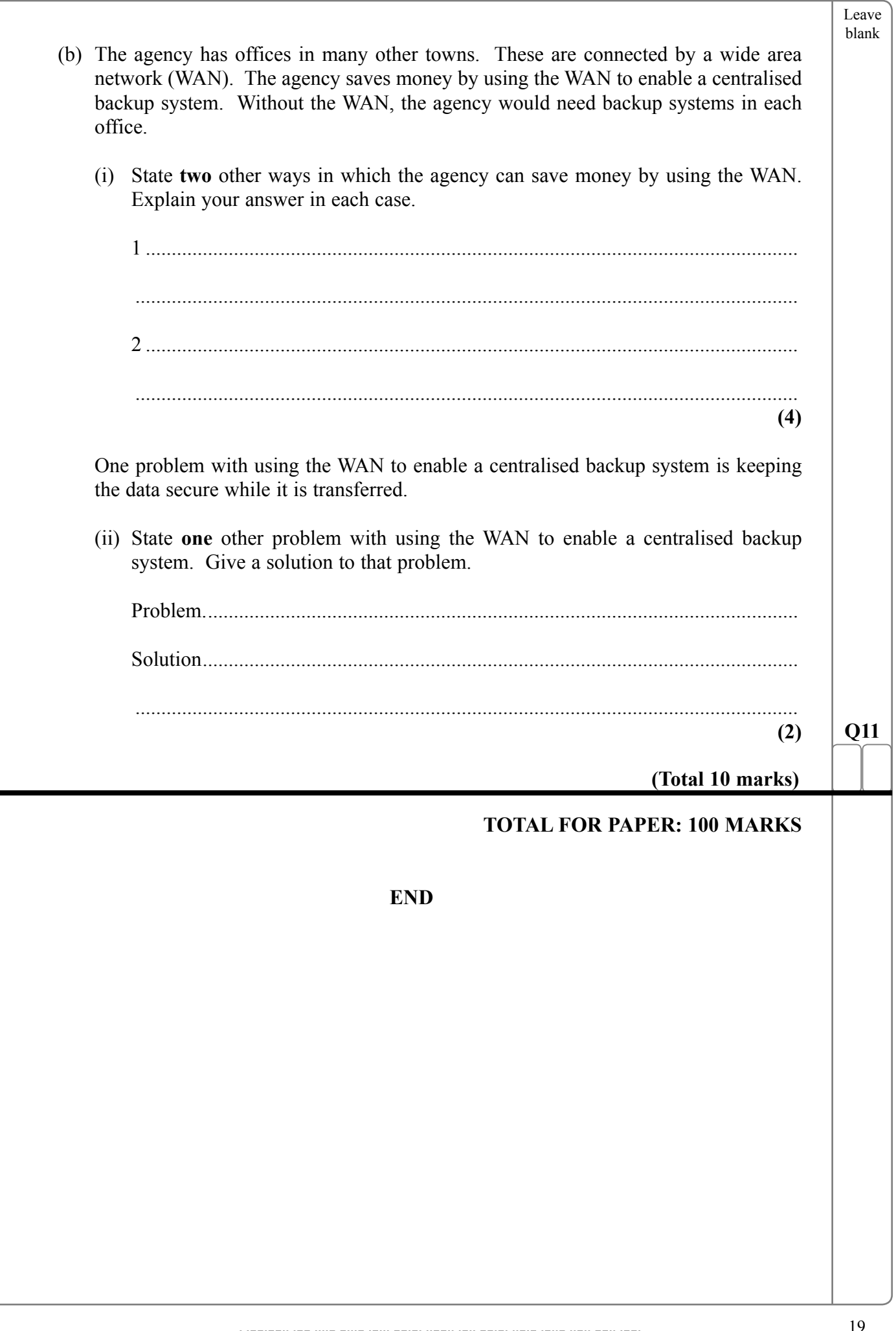

**BLANK PAGE**